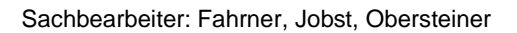

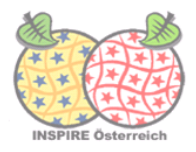

## **Tagesordnung**

des

# **INSPIRE MIG-T Geopackage Hackathon**

**Ort:** BEV, großer Sitzungssaal Schiffamtsgasse 1-3 A-1020 Wien

**Zeit:** 06.05.2019, 10:00 - 16:00

#### **Tagesordnung**

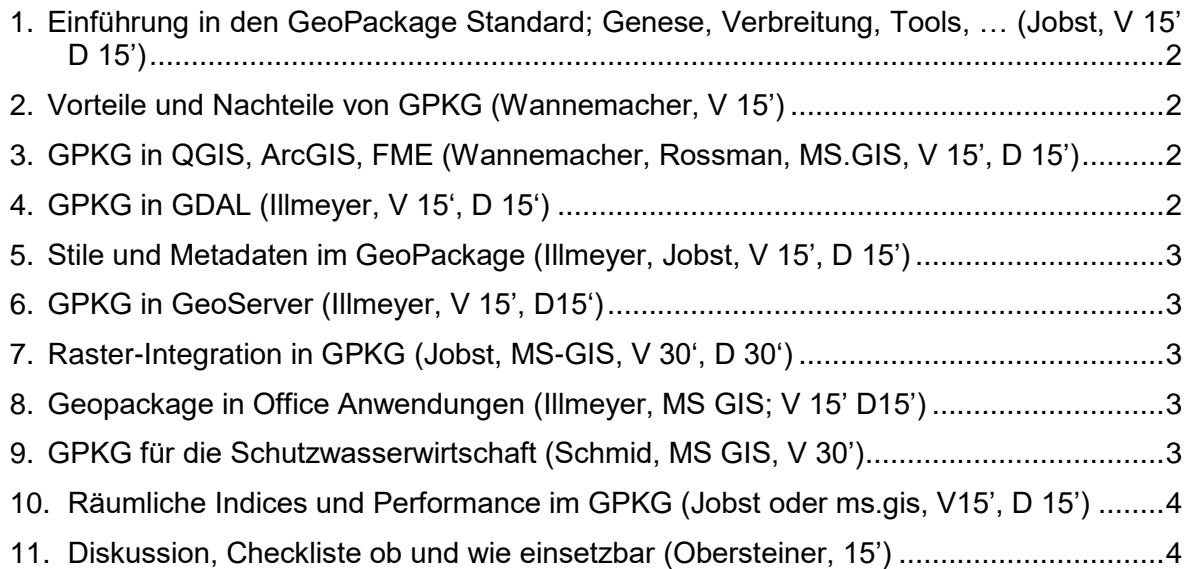

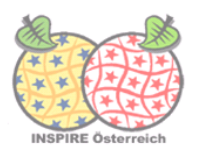

Es wird zu einem Geopackage-Hackathon eingeladen, um diese Technologie ansehen und näher kennenlernen zu können. Die Veranstaltung soll zu Diskussion, Erfahrungsaustausch und zum Angreifen der Software dienen. Es werden zu den TO-Punkten jeweils Vorträge und Demos vorbereitet. Im Anschluss ist Zeit zum Ausprobieren reserviert.

Es besteht die Möglichkeit, die Software am eigenen Notebook auszuprobieren. Daten und Software wird vor Ort auf USB-Stick oder Webzugang zu Verfügung gestellt, Admin-Rechte sollten nicht notwendig sein.

Weblink zur INSPIRE MIG-T mit dem Suchbegriff "Geopackage": [https://webgate.ec.europa.eu/fpfis/wikis/dosearchsite.action?searchQuery.queryString=geop](https://webgate.ec.europa.eu/fpfis/wikis/dosearchsite.action?searchQuery.queryString=geopackage&searchQuery.spaceKey=InspireMIG) [ackage&searchQuery.spaceKey=InspireMIG](https://webgate.ec.europa.eu/fpfis/wikis/dosearchsite.action?searchQuery.queryString=geopackage&searchQuery.spaceKey=InspireMIG)

Tagesordnung im Detail:

- <span id="page-1-0"></span>**1. Einführung in den GeoPackage Standard; Genese, Verbreitung, Tools, … (Jobst, V 15' D 15')**
	- Einführung in die Thematik
	- GeoPackage Standard
	- Anwendungen
	- Verbreitung
	- DB Browser für SQLite & DBeaver

#### <span id="page-1-1"></span>**2. Vorteile und Nachteile von GPKG (Wannemacher, V 15')**

- Dateigröße im Vergleich zu Shp, ESRI-GDB, ...
- derzeitig bekannte Einschränkungen

### <span id="page-1-2"></span>**3. GPKG in QGIS, ArcGIS, FME (Wannemacher, Rossman, MS.GIS, V 15', D**

- **15')** 
	- Unterschied zur Esri GDB
	- Wie verhält es sich mit complexFeatures
	- werden Views in ESRI/QGIS richtig erkannt

#### <span id="page-1-3"></span>**4. GPKG in GDAL (Illmeyer, V 15', D 15')**

- Umwandlung von/in GPKG
	- PostGIS, Shapefile, GeoJSON, GDB, GML

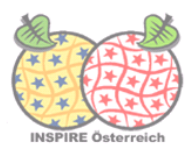

#### <span id="page-2-0"></span>**5. Stile und Metadaten im GeoPackage (Illmeyer, Jobst, V 15', D 15')**

- Beispiel eBOD Daten
- Beispiel KM1000 (Stil SLD-QGIS, Metadaten und INSPIRE)

#### <span id="page-2-1"></span>**6. GPKG in GeoServer (Illmeyer, V 15', D15')**

- GeoPackage als Datenquelle im GeoServer
- GeoPackage für INSPIRE Services

#### <span id="page-2-2"></span>**7. Raster-Integration in GPKG (Jobst, MS-GIS, V 30', D 30')**

- Import von Raster (TIFF) in das Geopackage (mit QGIS, GDAL), Wie werden die TIFF im Geopackage abgelegt?
- Basemap Download Paket via Map Proxy als TileCache aufbereiten (Github Anleitung)

#### <span id="page-2-3"></span>**8. Geopackage in Office Anwendungen (Illmeyer, MS GIS; V 15' D15')**

- ODBC Datenquelle
- Vorbereitung:
	- Download SQLite ODBC Treiber (32bit & 64 bit): [http://www.ch](http://www.ch-werner.de/sqliteodbc/)[werner.de/sqliteodbc/](http://www.ch-werner.de/sqliteodbc/)
		- Installation beider ODBC Treiber
			- Install SQLite2 nicht anhaken
	- Spatiallite DLLs downloaden und entpacken[:](http://www.gaia-gis.it/gaia-sins/windows-bin-x86/) [http://www.gaia](http://www.gaia-gis.it/gaia-sins/windows-bin-x86/)[gis.it/gaia-sins/windows-bin-x86/](http://www.gaia-gis.it/gaia-sins/windows-bin-x86/)
		- mod spatialite-x.x.x-win-x86.7z
	- DLLs kopieren in C:\Windows\SysWOW64 (oder alternativ in C:\Windows\System32)
- Formulare mit LibreOffice Base (MS GIS)

#### <span id="page-2-4"></span>**9. GPKG für die Schutzwasserwirtschaft (Schmid, MS GIS, V 30')**

- Geopackage Template inklusive Anwendung für die Gefahrenzonenplanung/ richtlinie
	- Aufbau des Geopackage per Script
	- Anwendung für die Gefahrenzonenplanung, Prüfroutinen
	- Trigger im GPKG
	- ESRI GDB Erfahrungen

SW: Plugin für QGIS notwendig/

Daten: Template des BMNT

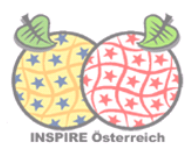

#### <span id="page-3-0"></span>**10. Räumliche Indices und Performance im GPKG (Jobst oder ms.gis, V15', D 15')**

- R-Tree Struktur
- Performance des GPKG als Geoserver Quelle
- Performance des GPKG im GIS (zB UK Zoomstack)
- Performance, insbesondere bei unterschiedlichen räumlichen Indexen (Frage Tinkl)
- Vektortiles, TMS und WMTS

#### <span id="page-3-1"></span>**11. Diskussion, Checkliste ob und wie einsetzbar (Obersteiner, 15')**

Ergebniszusammenfassung:

- Ergebnisse auf Assistenzstellen Website
- auch an MIG-T